## **uPHP Reference**

uPHP functions have an identical syntax to PHP functions in most cases. Below is a list of all the functions that have been implemented.

Click on the function name for further details:

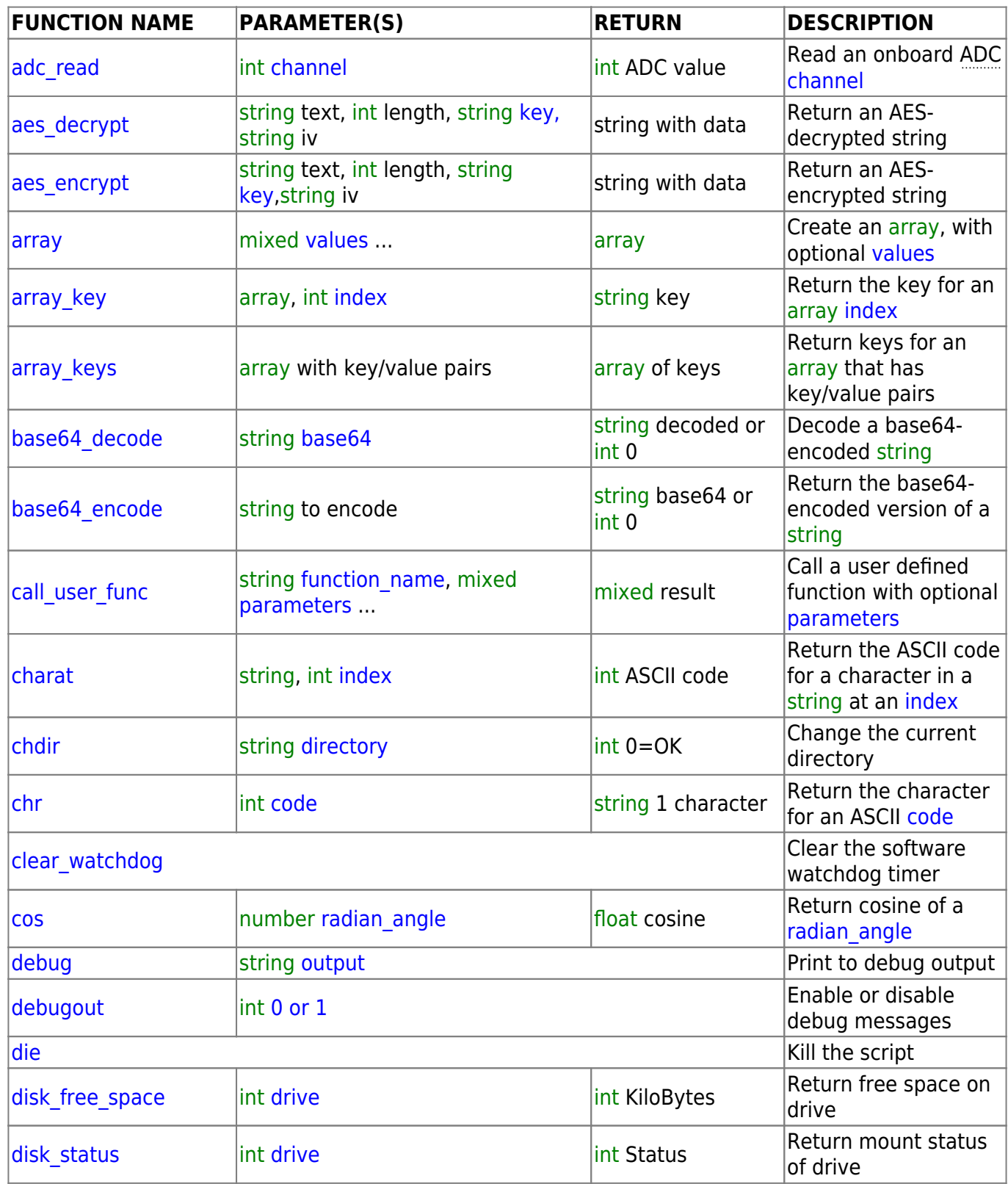

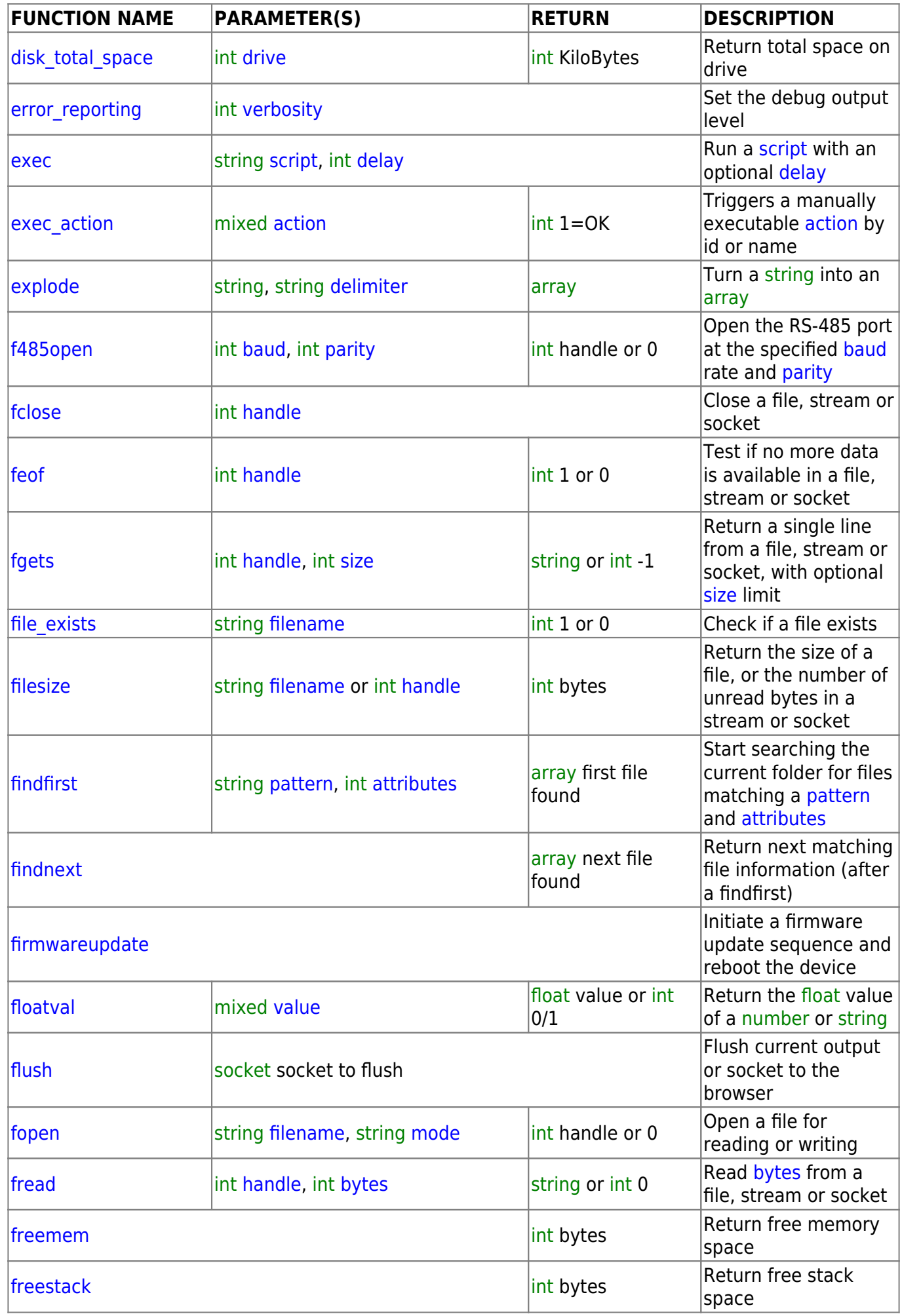

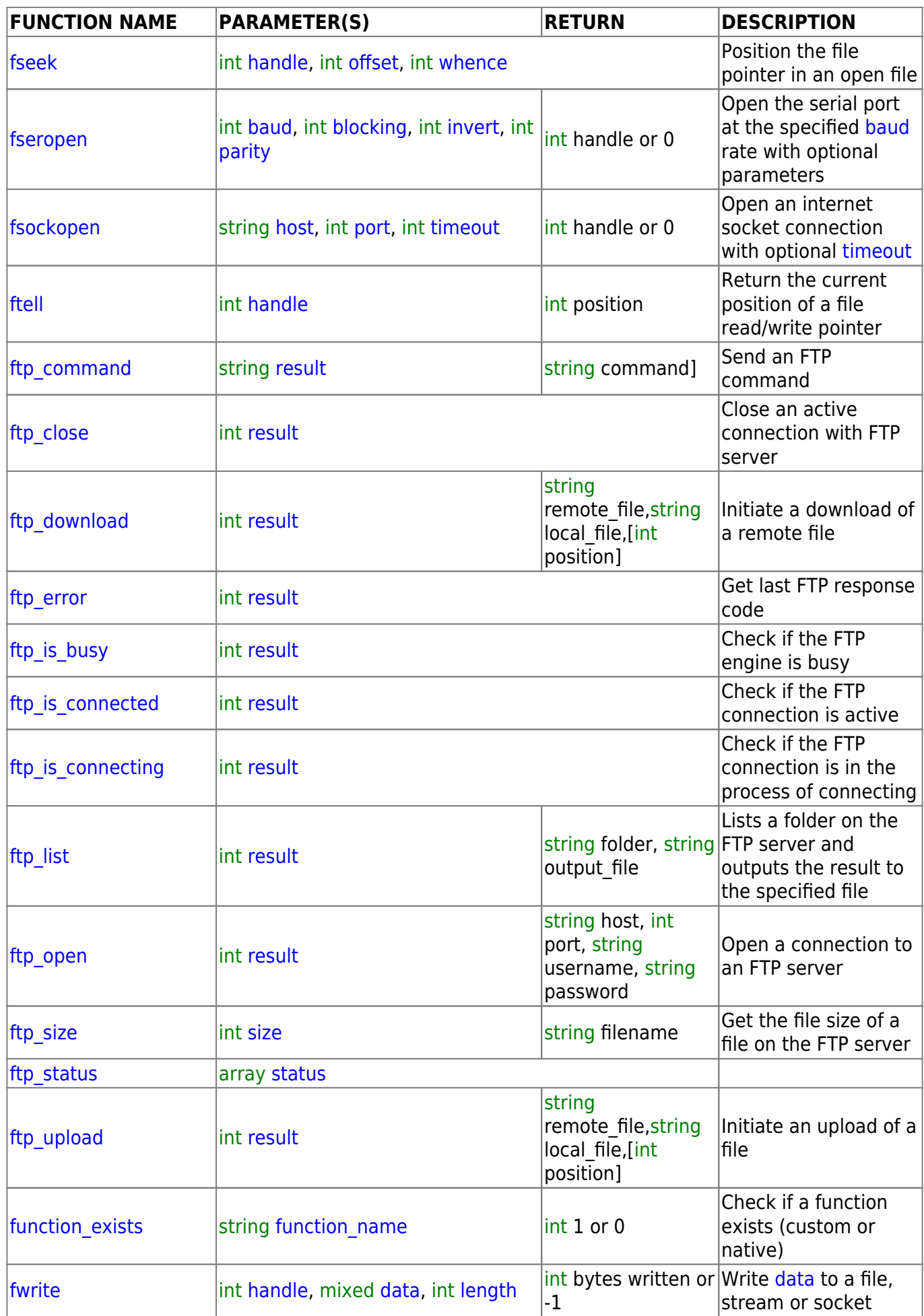

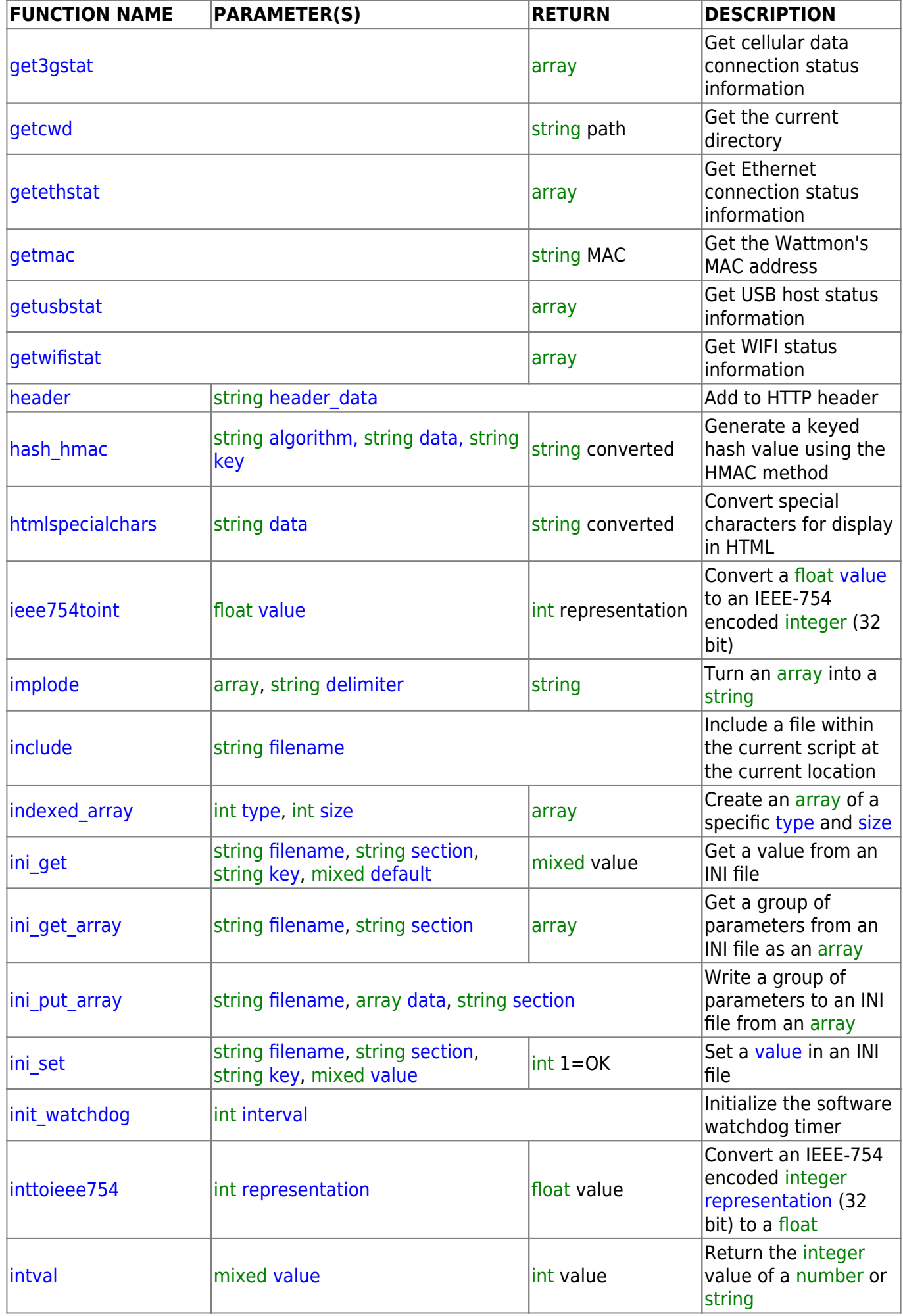

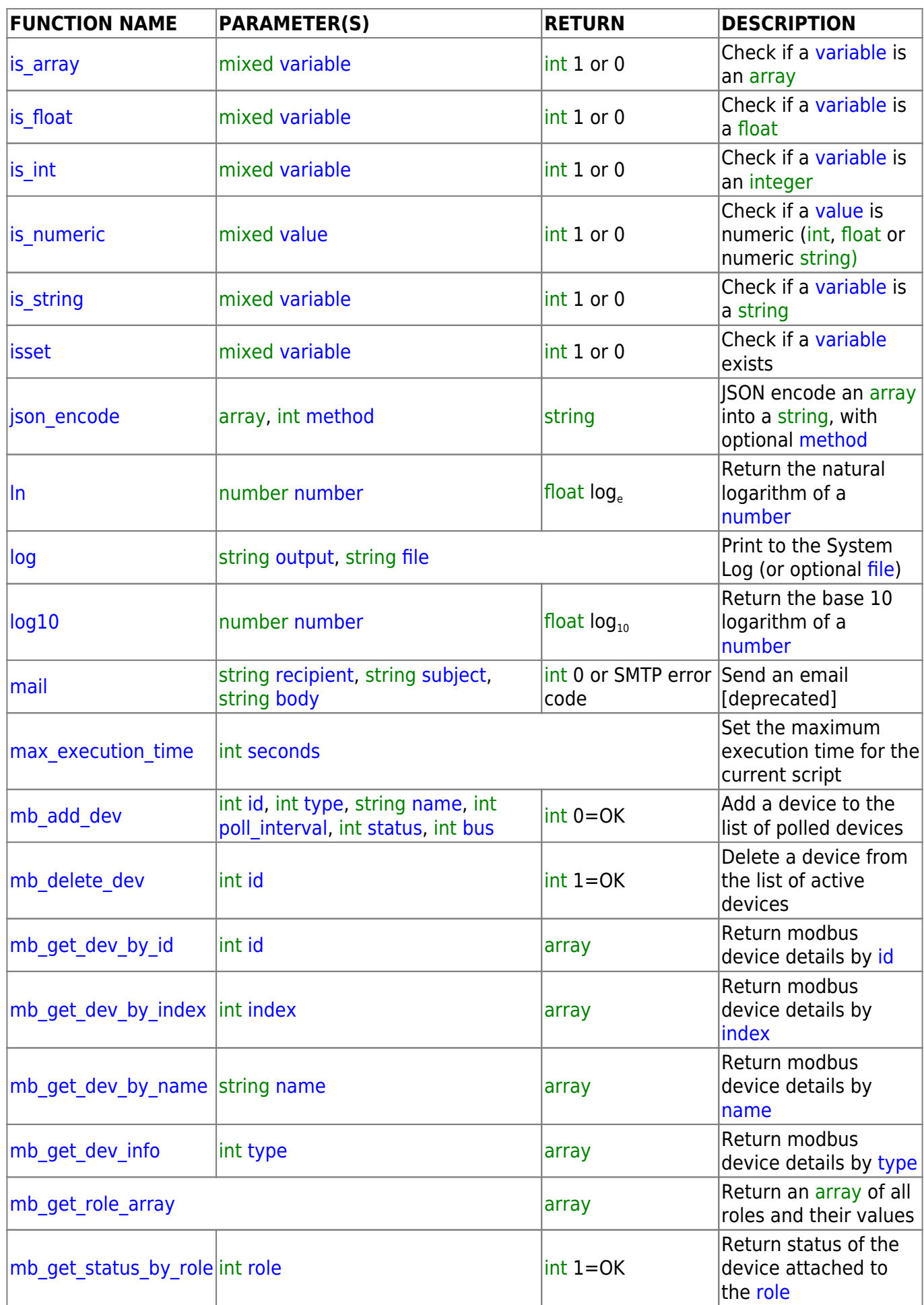

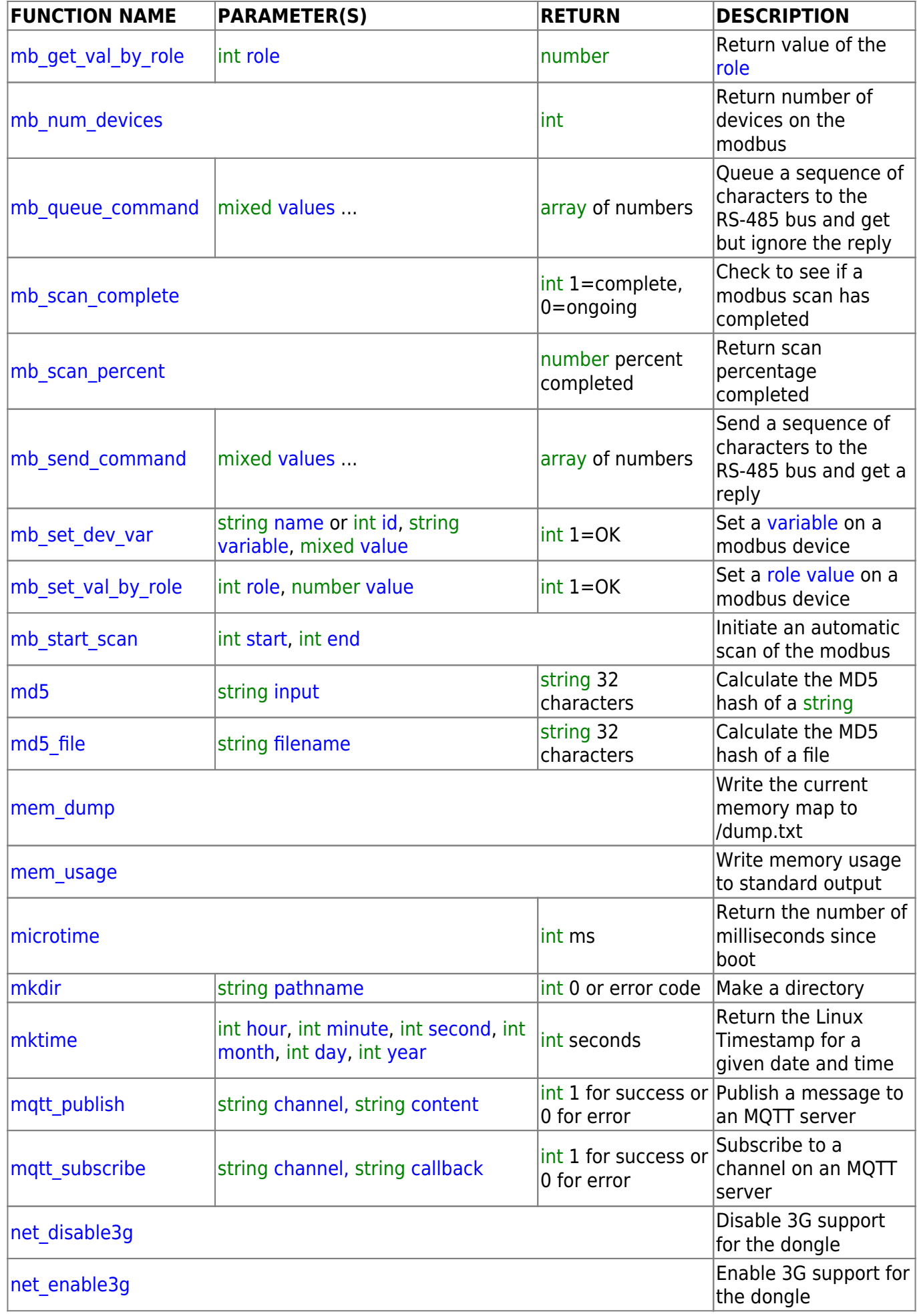

## 2024/05/15 02:36 7/10 uPHP Reference

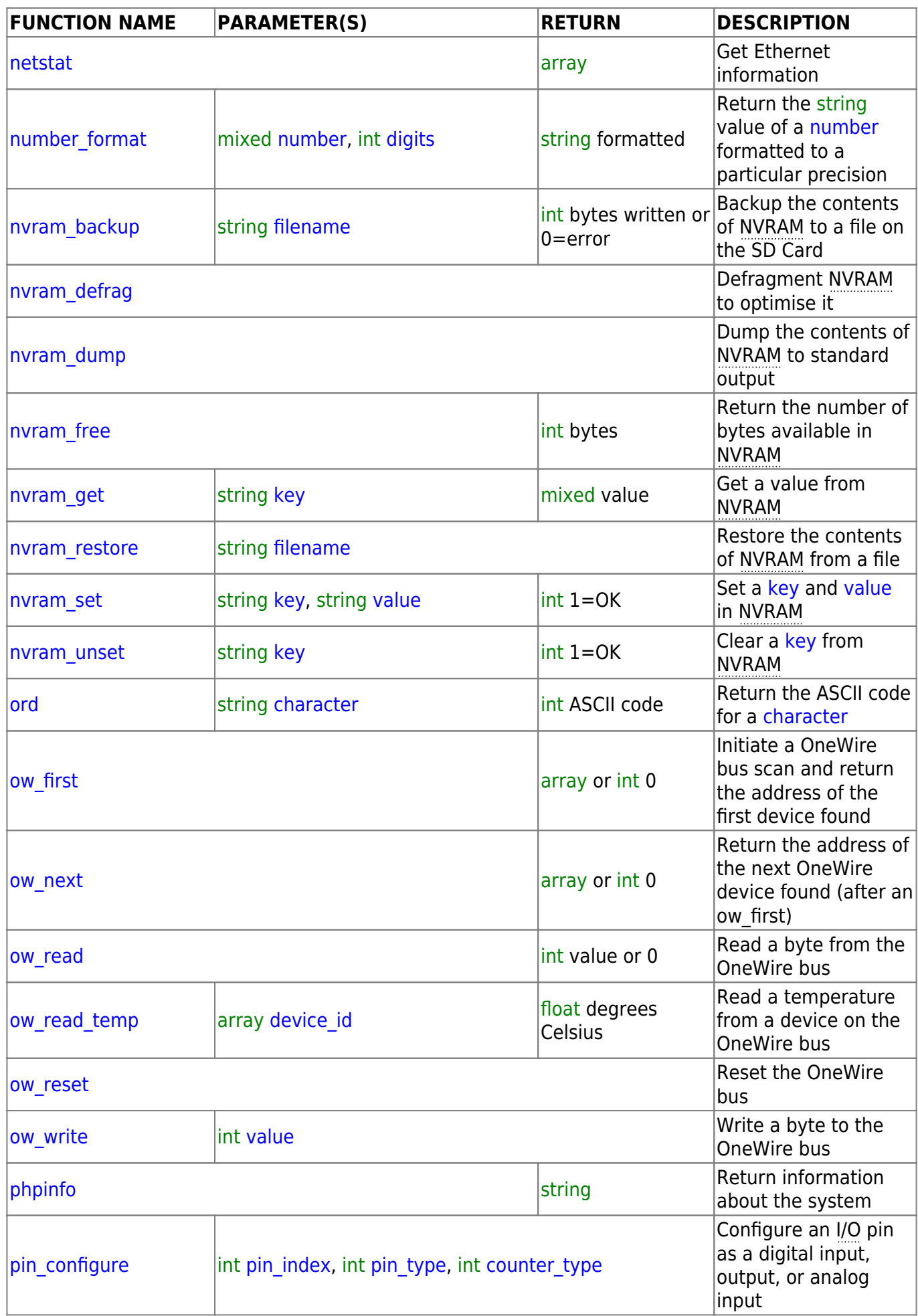

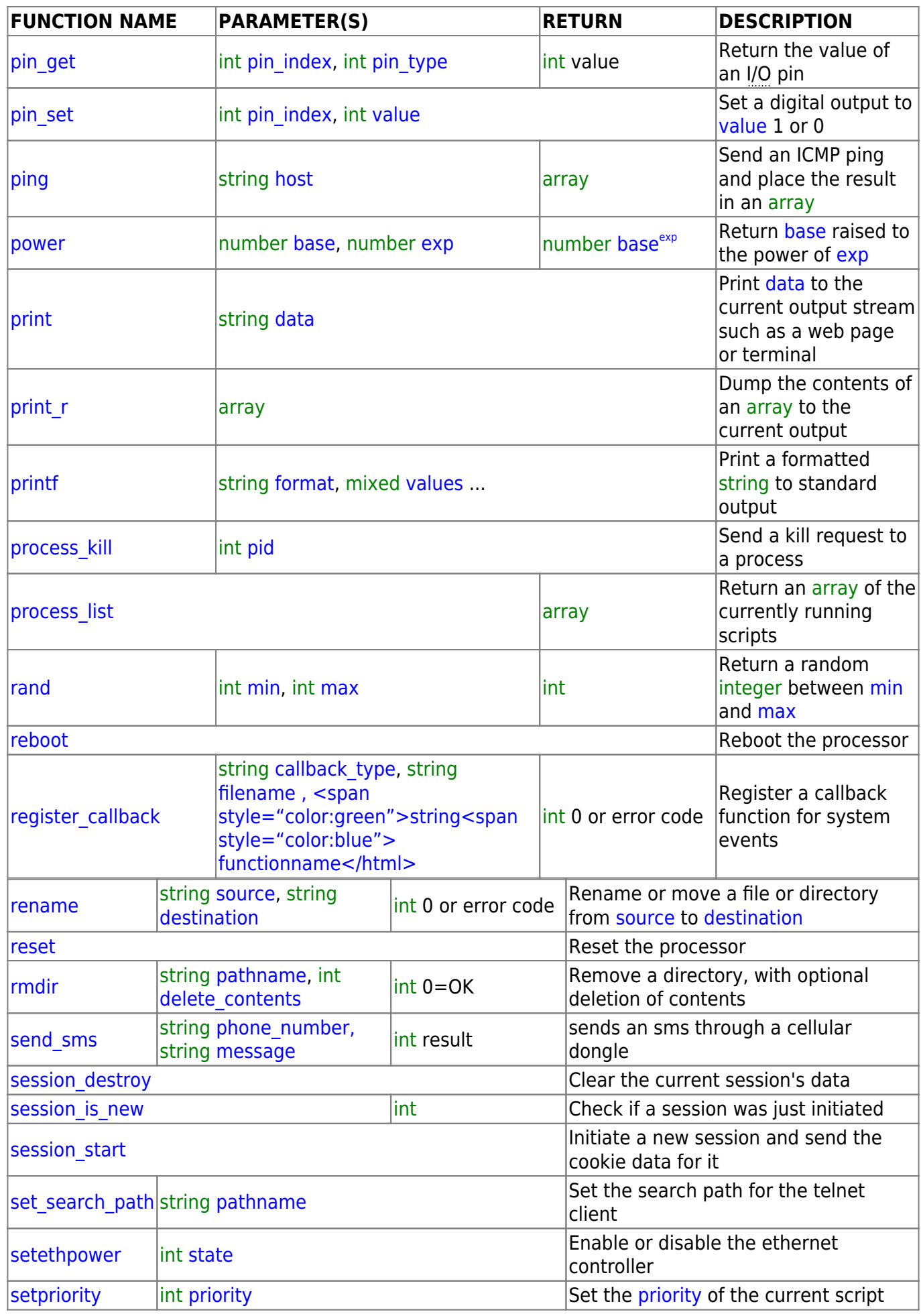

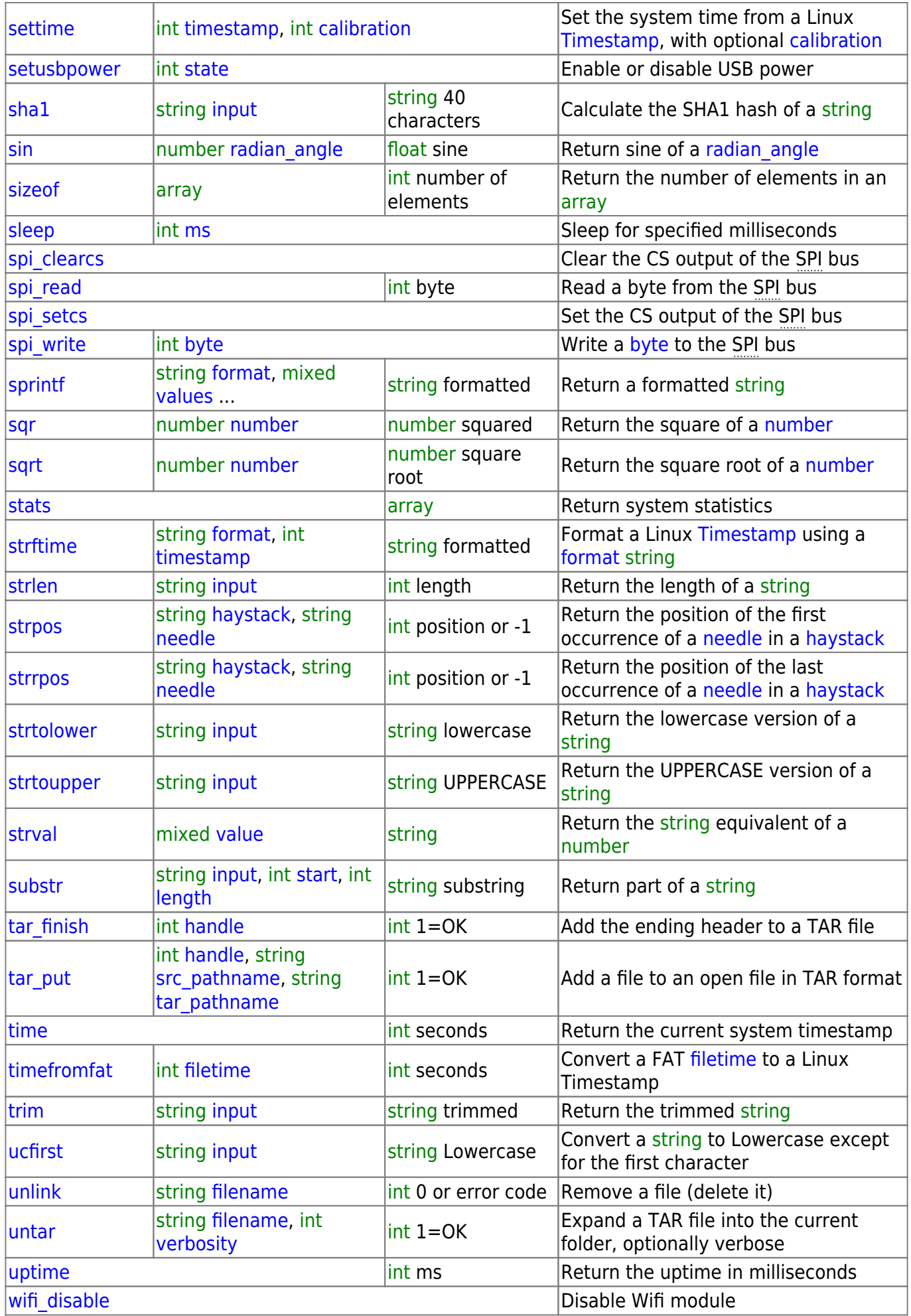

[wifi\\_enable](http://wattmon.com/dokuwiki/uphp/functions/wifi_enable) example and the end of the Enable Wifi module

From:

<http://wattmon.com/dokuwiki/> - **Wattmon Documentation Wiki**

Permanent link: **<http://wattmon.com/dokuwiki/uphp/functions?rev=1574323893>**

Last update: **2021/09/13 05:56**

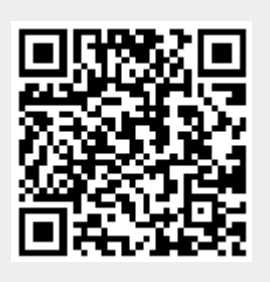